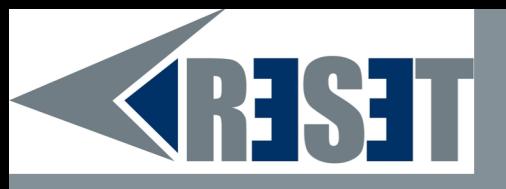

# **Buying on the Internet: Tips**

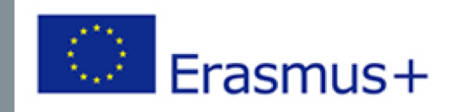

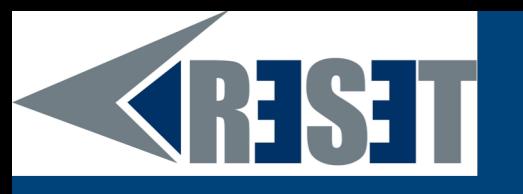

## **TIP 1: Use familiar websites**

Depending on the nature of the purchase you want to make, use website that you know or that you have heard about.

Start your shopping with trusted stores rather than just launching a search on your browser.

Beware of misspellings or sites using a different toplevel domain (.net instead of .com, for example). Those are the oldest tricks in the book!

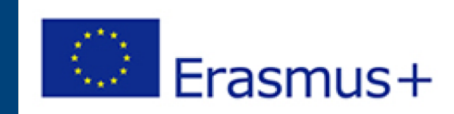

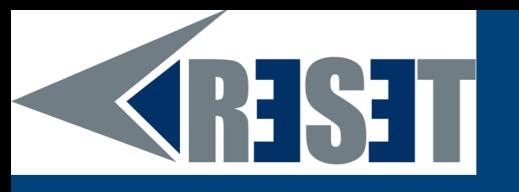

#### **TIP 2: Look for the Lock**

The website you are buying from MUST (at least) have SSL (secure sockets layer) encryption installed.

How to check that? The address of the website should start with HTTPS:// (instead of just HTTP://) and an icon of a locked padlock will appear.

NEVER send your credit card number in an email!

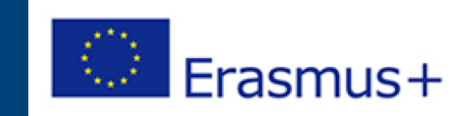

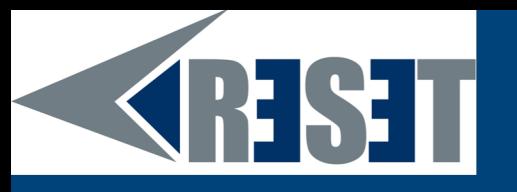

#### **TIP3: Use strong passwords**

As seen in the first session of this module, having a strong password is the basis when it comes to have safe surfing on the Internet.

Of course when buying anything, it is the same. Pick carefully a password or trust your password manager software!

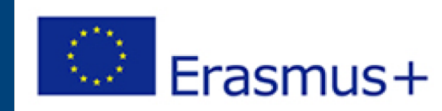

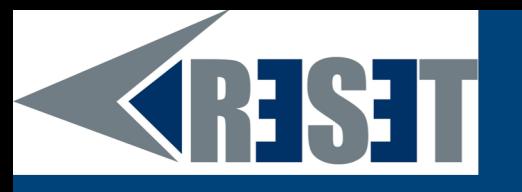

### **TIP4: Use the Apps!**

Adults are more keen to compare potential puchase on their computers rather that on their mobile. However, there is nothing to fear with buying from your mobile phone. Use the app of the seller. For instance, install the Amazon app and you will be able to directly shop from it!

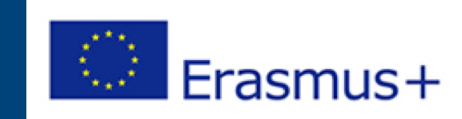

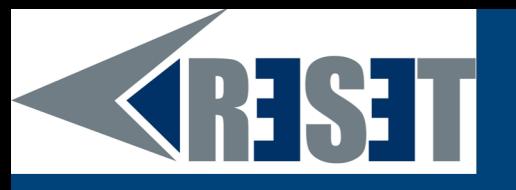

#### **TIP5: Too good to be true**

Pay attention to frauds!

No way you can find a Chanel bag at 30€. No more than a Nintendo Switch at 50€.

Stay Alert!

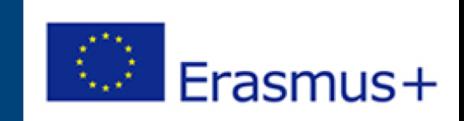

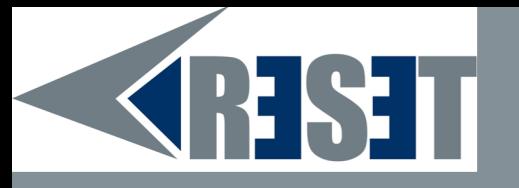

# **THANKS!** Any questions?

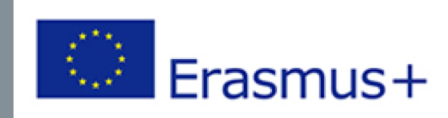